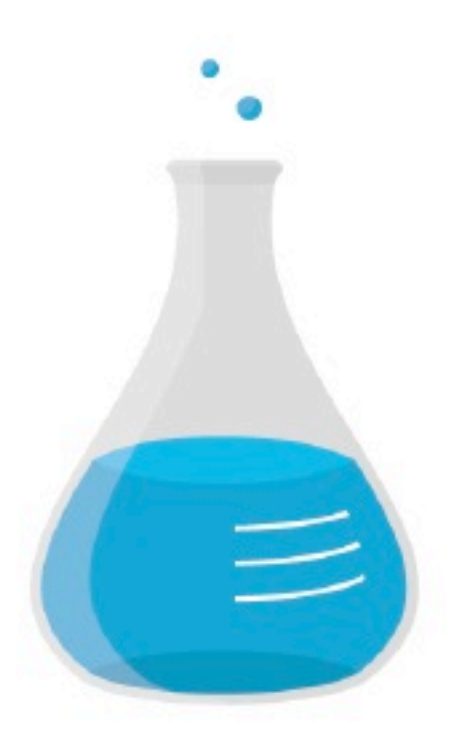

# LUNATECH **RESEARCH**

# **Play! Framework: To infinity and beyond**

Nicolas Leroux · Nicolas Martignole · 21 Octobre 2011

Monday, October 24, 11

### **Nicolas Leroux**

- Senior solution architect and Technical Director at Lunatech in Rotterdam, the Netherlands
- Joined Lunatech Research in 2001
- Early adopter of Java EE technology EJB, JBoss Seam, Play
- Expert around the Java EE stack
- Play framework core developer
- RivieraJUG and JBoss User Group
- 2010 presentations included JavaOne, J-Fall, JavaZone, ParisJUG

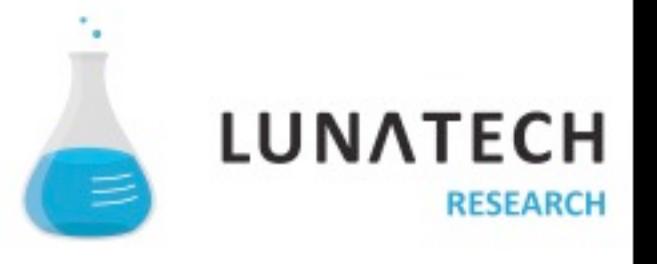

### **Nicolas Martignole**

- Freelancer, based in Paris, member of the Paris JUG
- Famous blog http://www.touilleur-express.fr/
- Job board for Geek developed with Play! Framework
- Play framework evangelist and committer

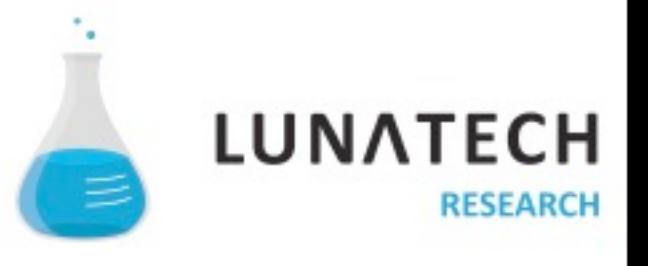

# " Play is a web framework

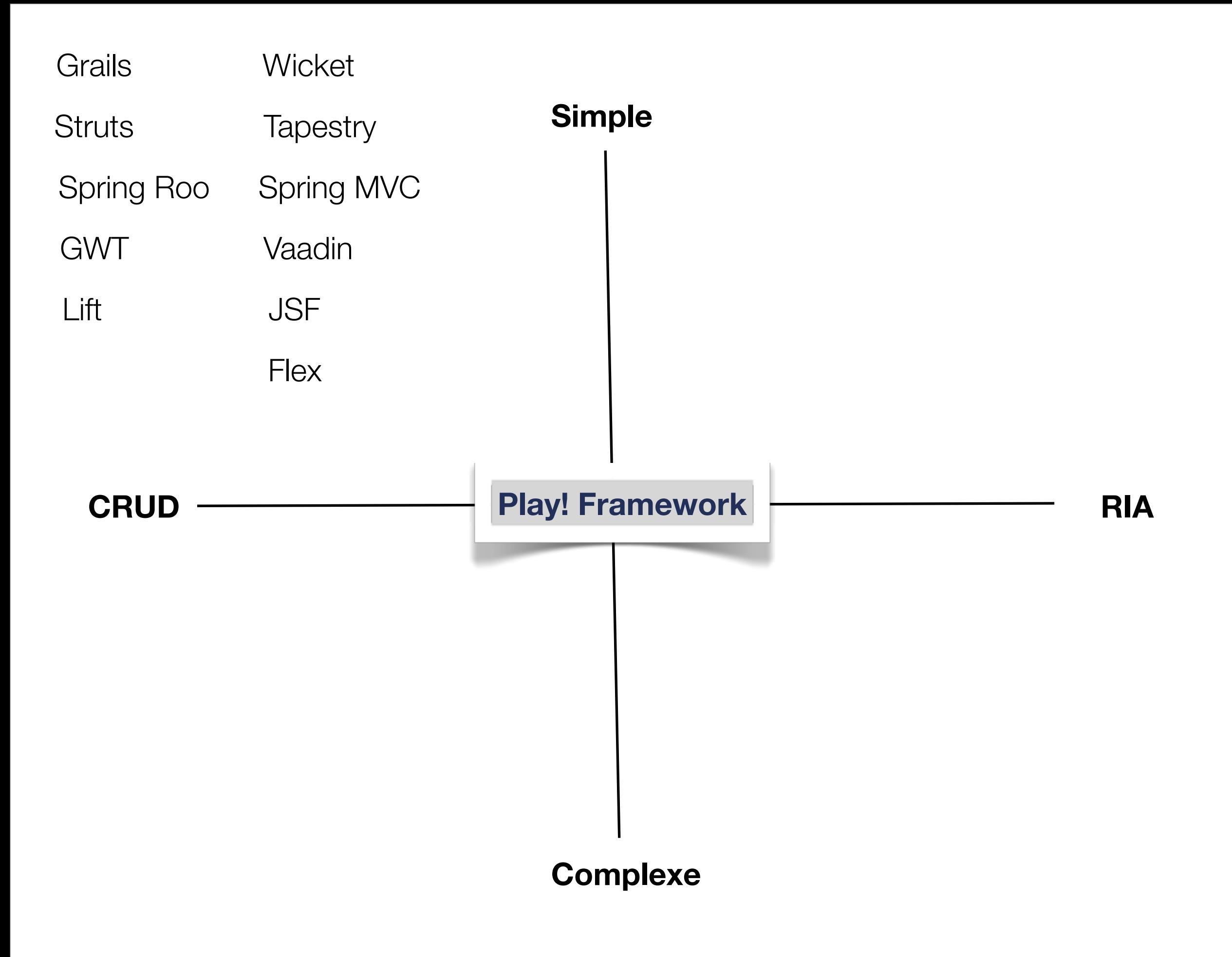

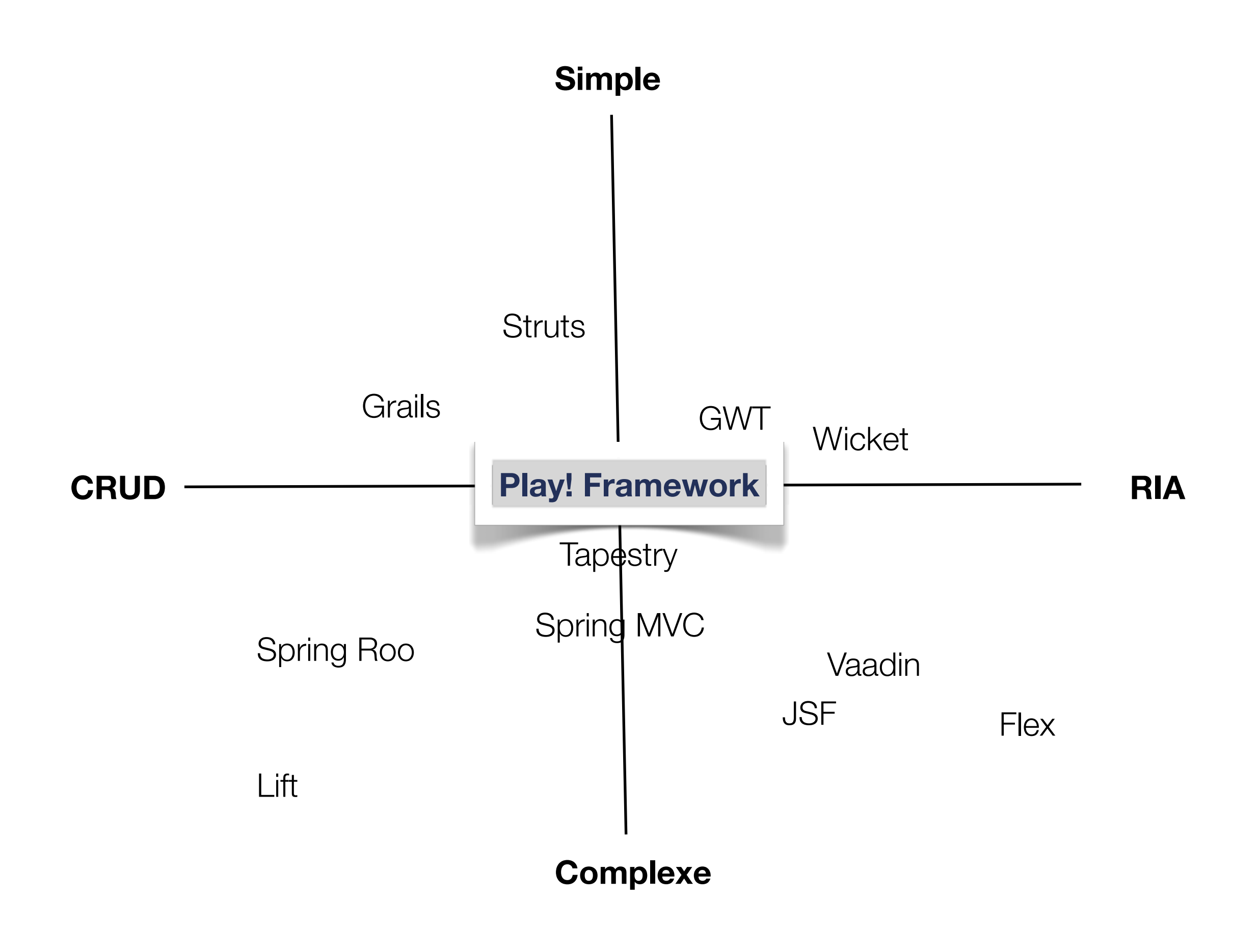

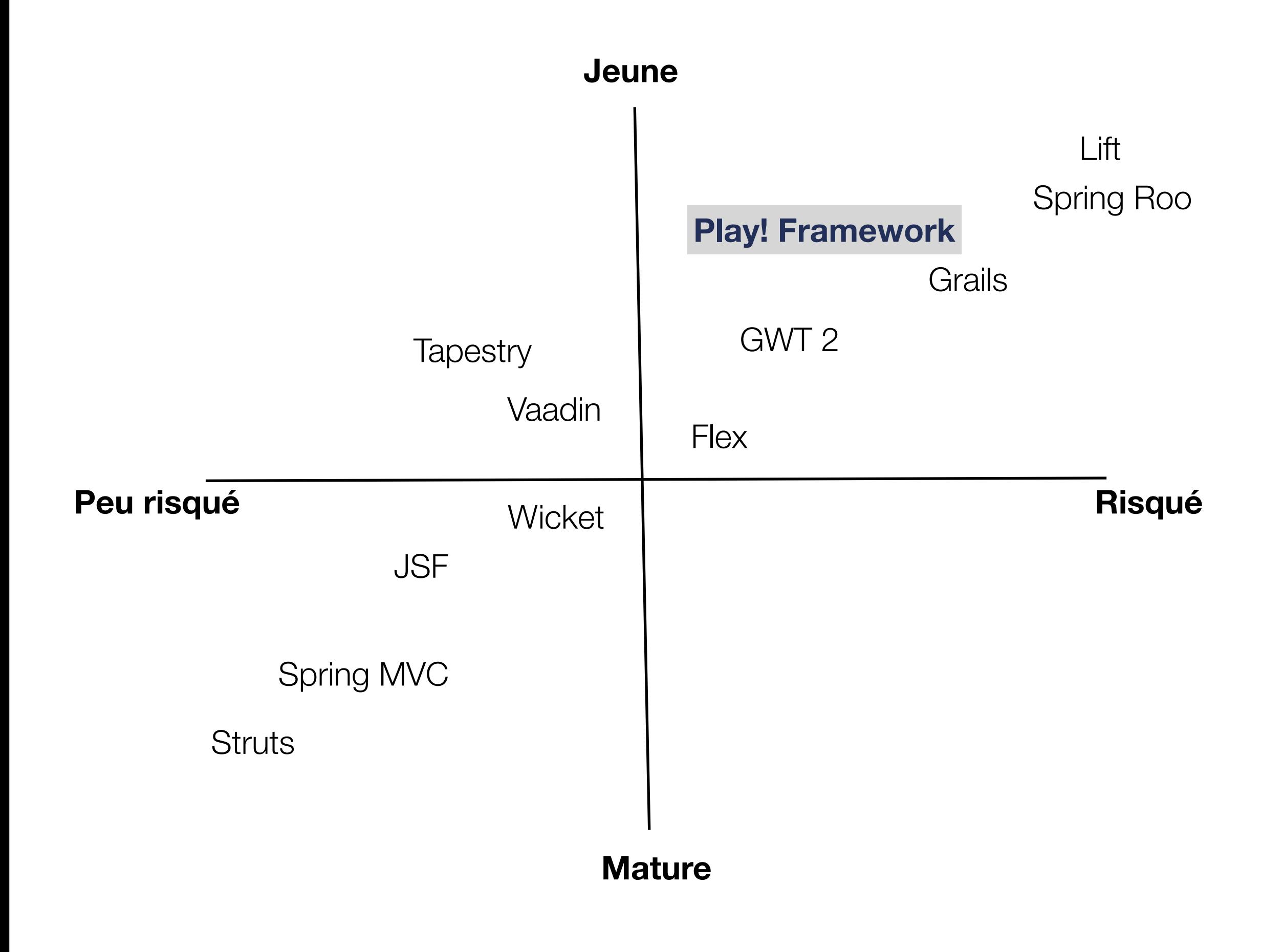

# **About Play! framework**

- Founded by Guillaume Bort in 2008
- 379,181+ downloads
- 3056+ members
- 60+ e-mails per day
- Trends++
- 100 modules and growing

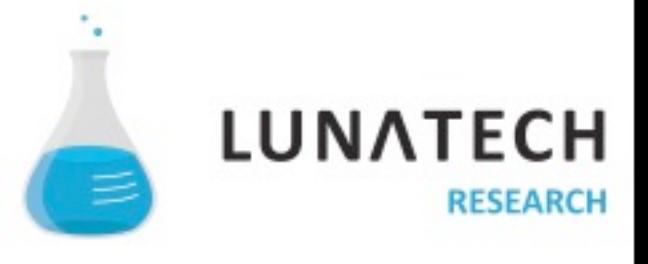

# "Play is made by web developers for web developers

# "Are you a web developer?

# **Part of our daily job**

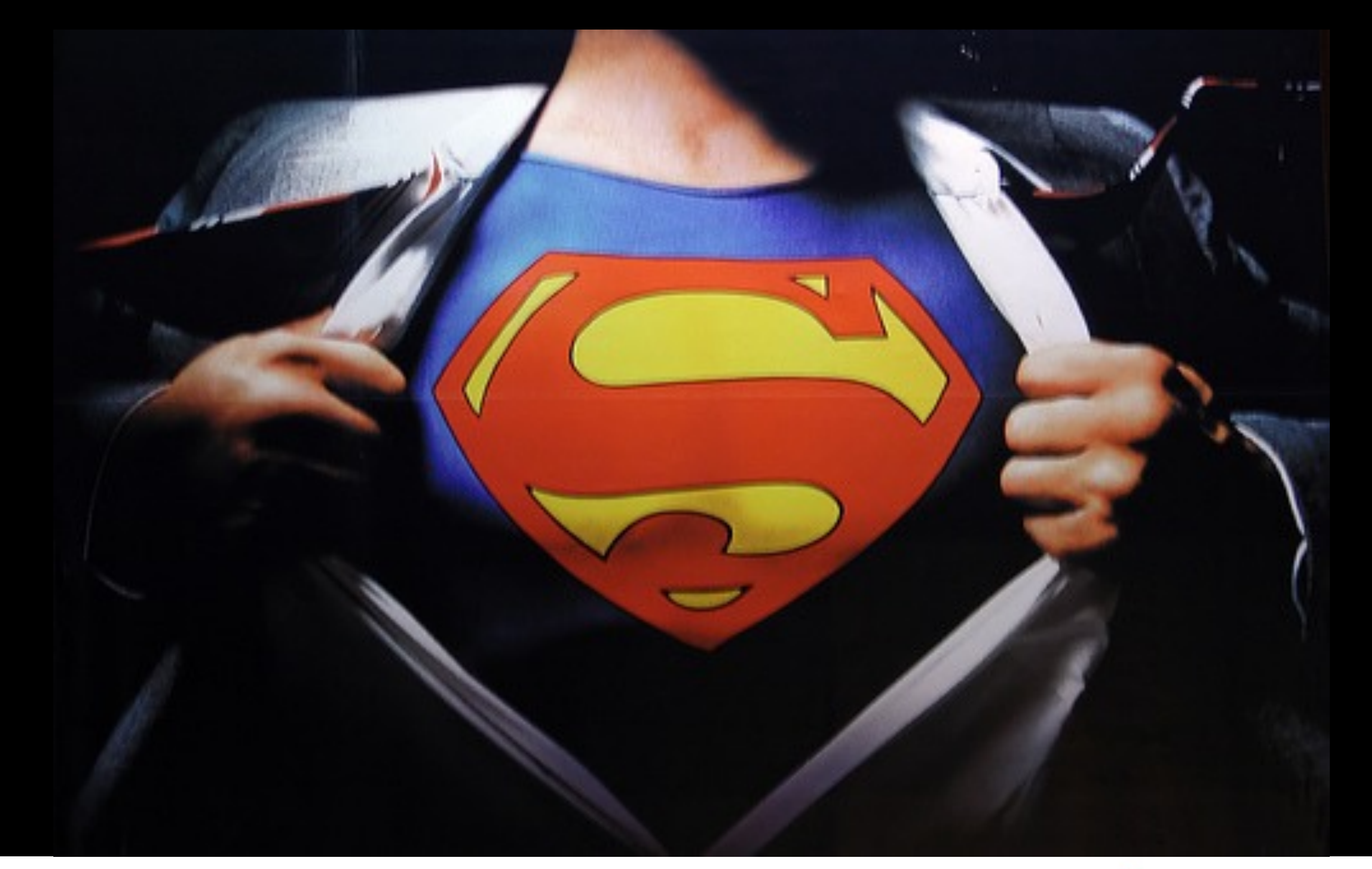

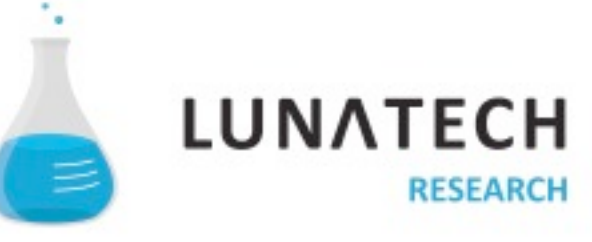

11

Monday, October 24, 11

# **You need laser vision…**

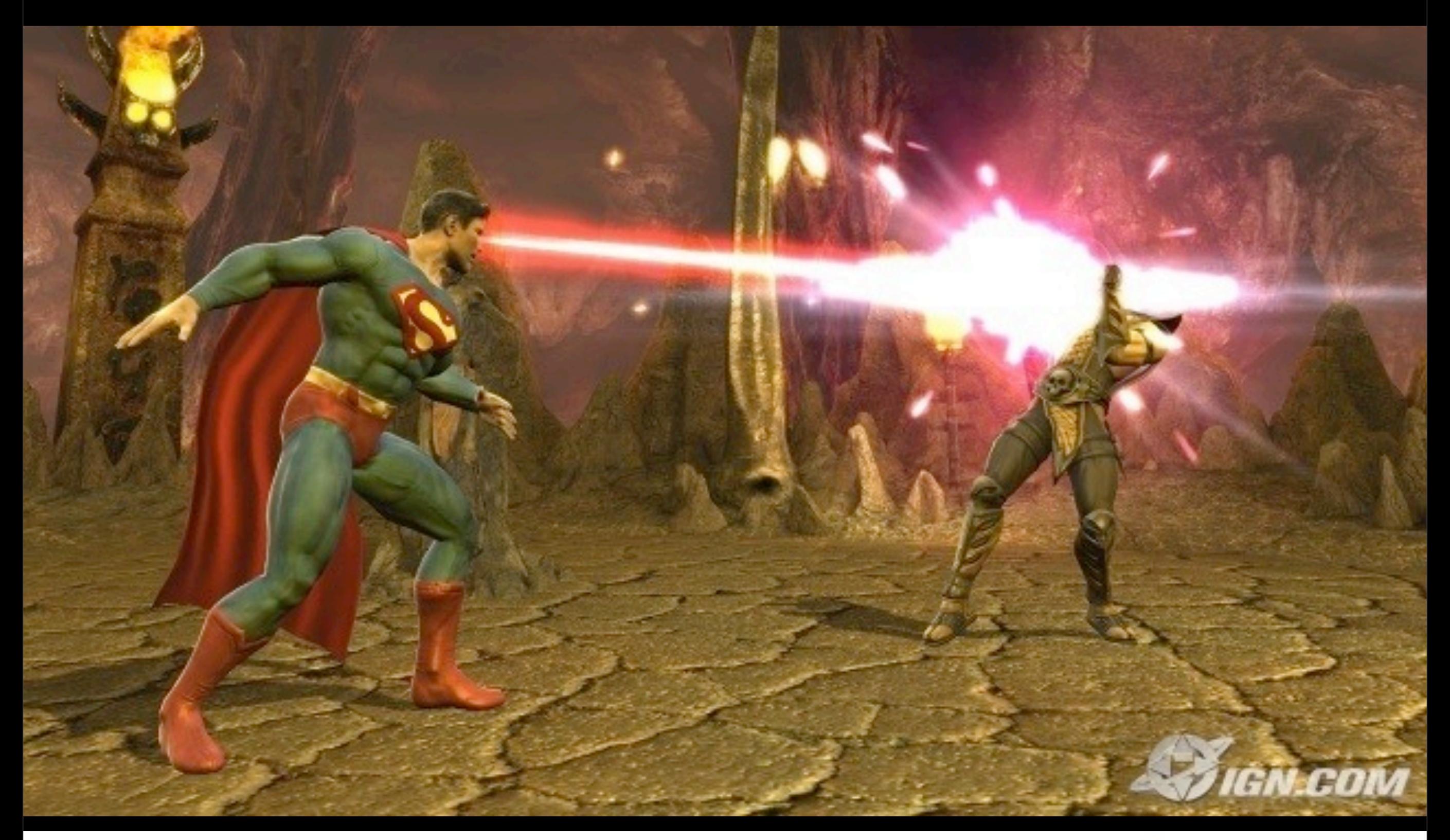

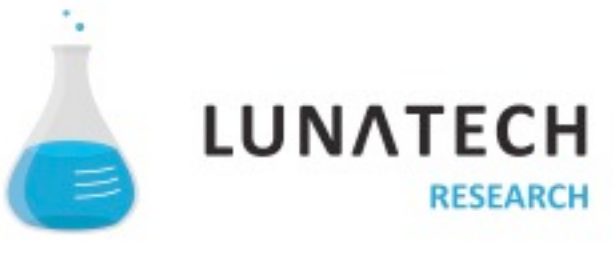

#### **… to spot the error**

13:07:55,796 ERROR [[PersonServlet]] Servlet.service() for servlet PersonServlet threw exception javax.ejb.EJBException: null; CausedByException is: null at org.jboss.ejb3.tx.Ejb3TxPolicy.handleExceptionInOurTx(Ejb3TxPolicy.java:46) at org.jboss.aspects.tx.TxPolicy.invokeInOurTx(TxPolicy.java:70) at org.jboss.aspects.tx.TxInterceptor\$Required.invoke(TxInterceptor.java:134) at org.jboss.aop.joinpoint.MethodInvocation.invokeNext(MethodInvocation.java:98) at org.jboss.aspects.tx.TxPropagationInterceptor.invoke(TxPropagationInterceptor.java:61) at org.jboss.aop.joinpoint.MethodInvocation.invokeNext(MethodInvocation.java:98) at org.jboss.ejb3.stateless.StatelessInstanceInterceptor.invoke(StatelessInstanceInterceptor.java:39) at org.jboss.aop.joinpoint.MethodInvocation.invokeNext(MethodInvocation.java:98) at org.jboss.aspects.security.AuthenticationInterceptor.invoke(AuthenticationInterceptor.java:63) at org.jboss.aop.joinpoint.MethodInvocation.invokeNext(MethodInvocation.java:98) at org.jboss.ejb3.ENCPropagationInterceptor.invoke(ENCPropagationInterceptor.java:32) at org.jboss.aop.joinpoint.MethodInvocation.invokeNext(MethodInvocation.java:98) at org.jboss.ejb3.asynchronous.AsynchronousInterceptor.invoke(AsynchronousInterceptor.java:91) at org.jboss.aop.joinpoint.MethodInvocation.invokeNext(MethodInvocation.java:98) at org.jboss.ejb3.stateless.StatelessContainer.dynamicInvoke(StatelessContainer.java:189) at org.jboss.aop.Dispatcher.invoke(Dispatcher.java:107) at org.jboss.ejb3.remoting.IsLocalInterceptor.invoke(IsLocalInterceptor.java:37) at org.jboss.aop.joinpoint.MethodInvocation.invokeNext(MethodInvocation.java:98) at org.jboss.ejb3.stateless.StatelessRemoteProxy.invoke(StatelessRemoteProxy.java:88) at \$Proxy76.getAllPeople(Unknown Source) at uk.co.mediaport[.web.PersonServlet.showTelephones\(](http://web.PersonServlet.showTelephones)PersonServlet.java:54) at uk.co.mediaport[.web.PersonServlet.doPost\(](http://web.PersonServlet.doPost)PersonServlet.java:45) at uk.co.mediaport[.web.PersonServlet.doGet\(](http://web.PersonServlet.doGet)PersonServlet.java:34) at javax.servlet.http.HttpServlet.service(HttpServlet.java:697) at javax.servlet.http.HttpServlet.service(HttpServlet.java:810) at org.apache.catalina.core.ApplicationFilterChain.internalDoFilter(ApplicationFilterChain.java:252) at org.apache.catalina.core.ApplicationFilterChain.doFilter(ApplicationFilterChain.java:173) at org.jboss[.web.tomcat.filters.ReplyHeaderFilter.doFilter\(](http://web.tomcat.filters.ReplyHeaderFilter.doFilter)ReplyHeaderFilter.java:81) at org.apache.catalina.core.ApplicationFilterChain.internalDoFilter(ApplicationFilterChain.java:202) at org.apache.catalina.core.ApplicationFilterChain.doFilter(ApplicationFilterChain.java:173) at org.apache.catalina.core.StandardWrapperValve.invoke(StandardWrapperValve.java:213) at org.apache.catalina.core.StandardContextValve.invoke(StandardContextValve.java:178) at org.jboss[.web.tomcat.security.CustomPrincipalValve.invoke\(](http://web.tomcat.security.CustomPrincipalValve.invoke)CustomPrincipalValve.java:39) at org.jboss[.web.tomcat.security.SecurityAssociationValve.invoke\(](http://web.tomcat.security.SecurityAssociationValve.invoke)SecurityAssociationValve.java:159) at org.jboss[.web.tomcat.security.JaccContextValve.invoke\(](http://web.tomcat.security.JaccContextValve.invoke)JaccContextValve.java:59)

at org.apache.catalina.core.StandardHostValve.invoke(StandardHostValve.java:126) at org.apache.catalina.valves.ErrorReportValve.invoke(ErrorReportValve.java:105) at org.apache.catalina.core.StandardEngineValve.invoke(StandardEngineValve.java:107) at org.apache.catalina.connector.CoyoteAdapter.service(CoyoteAdapter.java:148) at org.apache.coyote.http11.Http11Processor.process(Http11Processor.java:856) at org.apache.coyote.http11.Http11Protocol\$Http11ConnectionHandler.processConnection(Http11Protocol.java:744) at org.apache.tomcat.util.net.PoolTcpEndpoint.processSocket(PoolTcpEndpoint.java:527) at org.apache.tomcat.util.net.MasterSlaveWorkerThread.run(MasterSlaveWorkerThread.java:112) at java.lang.Thread.run(Thread.java:595) java.lang.NullPointerException at uk.co.mediaport.core.PeopleBean.getAllPeople(PeopleBean.java:33) at sun.reflect.NativeMethodAccessorImpl.invoke0(Native Method) at sun.reflect.NativeMethodAccessorImpl.invoke(NativeMethodAccessorImpl.java:39) at sun.reflect.DelegatingMethodAccessorImpl.invoke(DelegatingMethodAccessorImpl.java:25) at java.lang.reflect.Method.invoke(Method.java:585) at org.jboss.aop.joinpoint.MethodInvocation.invokeNext(MethodInvocation.java:109) at org.jboss.ejb3.AllowedOperationsInterceptor.invoke(AllowedOperationsInterceptor.java:32) at org.jboss.aop.joinpoint.MethodInvocation.invokeNext(MethodInvocation.java:98) at org.jboss.aspects.tx.TxPolicy.invokeInOurTx(TxPolicy.java:66) at org.jboss.aspects.tx.TxInterceptor\$Required.invoke(TxInterceptor.java:134) at org.jboss.aop.joinpoint.MethodInvocation.invokeNext(MethodInvocation.java:98) at org.jboss.aspects.tx.TxPropagationInterceptor.invoke(TxPropagationInterceptor.java:61) at org.jboss.aop.joinpoint.MethodInvocation.invokeNext(MethodInvocation.java:98) at org.jboss.ejb3.stateless.StatelessInstanceInterceptor.invoke(StatelessInstanceInterceptor.java:39) at org.jboss.aop.joinpoint.MethodInvocation.invokeNext(MethodInvocation.java:98) at org.jboss.aspects.security.AuthenticationInterceptor.invoke(AuthenticationInterceptor.java:63) at org.jboss.aop.joinpoint.MethodInvocation.invokeNext(MethodInvocation.java:98) at org.jboss.ejb3.ENCPropagationInterceptor.invoke(ENCPropagationInterceptor.java:32) at org.jboss.aop.joinpoint.MethodInvocation.invokeNext(MethodInvocation.java:98) at org.jboss.ejb3.asynchronous.AsynchronousInterceptor.invoke(AsynchronousInterceptor.java:91) at org.jboss.aop.joinpoint.MethodInvocation.invokeNext(MethodInvocation.java:98) at org.jboss.ejb3.stateless.StatelessContainer.dynamicInvoke(StatelessContainer.java:189) at org.jboss.aop.Dispatcher.invoke(Dispatcher.java:107) at org.jboss.ejb3.remoting.IsLocalInterceptor.invoke(IsLocalInterceptor.java:37) at org.jboss.aop.joinpoint.MethodInvocation.invokeNext(MethodInvocation.java:98) at org.jboss.ejb3.stateless.StatelessRemoteProxy.invoke(StatelessRemoteProxy.java:88) at \$Proxy76.getAllPeople(Unknown Source) at uk.co.mediaport[.web.PersonServlet.showTelephones\(](http://web.PersonServlet.showTelephones)PersonServlet.java:54) at uk.co.mediaport[.web.PersonServlet.doPost\(](http://web.PersonServlet.doPost)PersonServlet.java:45) at uk.co.mediaport[.web.PersonServlet.doGet\(](http://web.PersonServlet.doGet)PersonServlet.java:34) at javax.servlet.http.HttpServlet.service(HttpServlet.java:697) at javax.servlet.http.HttpServlet.service(HttpServlet.java:810) at org.apache.catalina.core.ApplicationFilterChain.internalDoFilter(ApplicationFilterChain.java:252) at org.apache.catalina.core.ApplicationFilterChain.doFilter(ApplicationFilterChain.java:173) at org.jboss[.web.tomcat.filters.ReplyHeaderFilter.doFilter\(](http://web.tomcat.filters.ReplyHeaderFilter.doFilter)ReplyHeaderFilter.java:81)

# **Incredible force…**

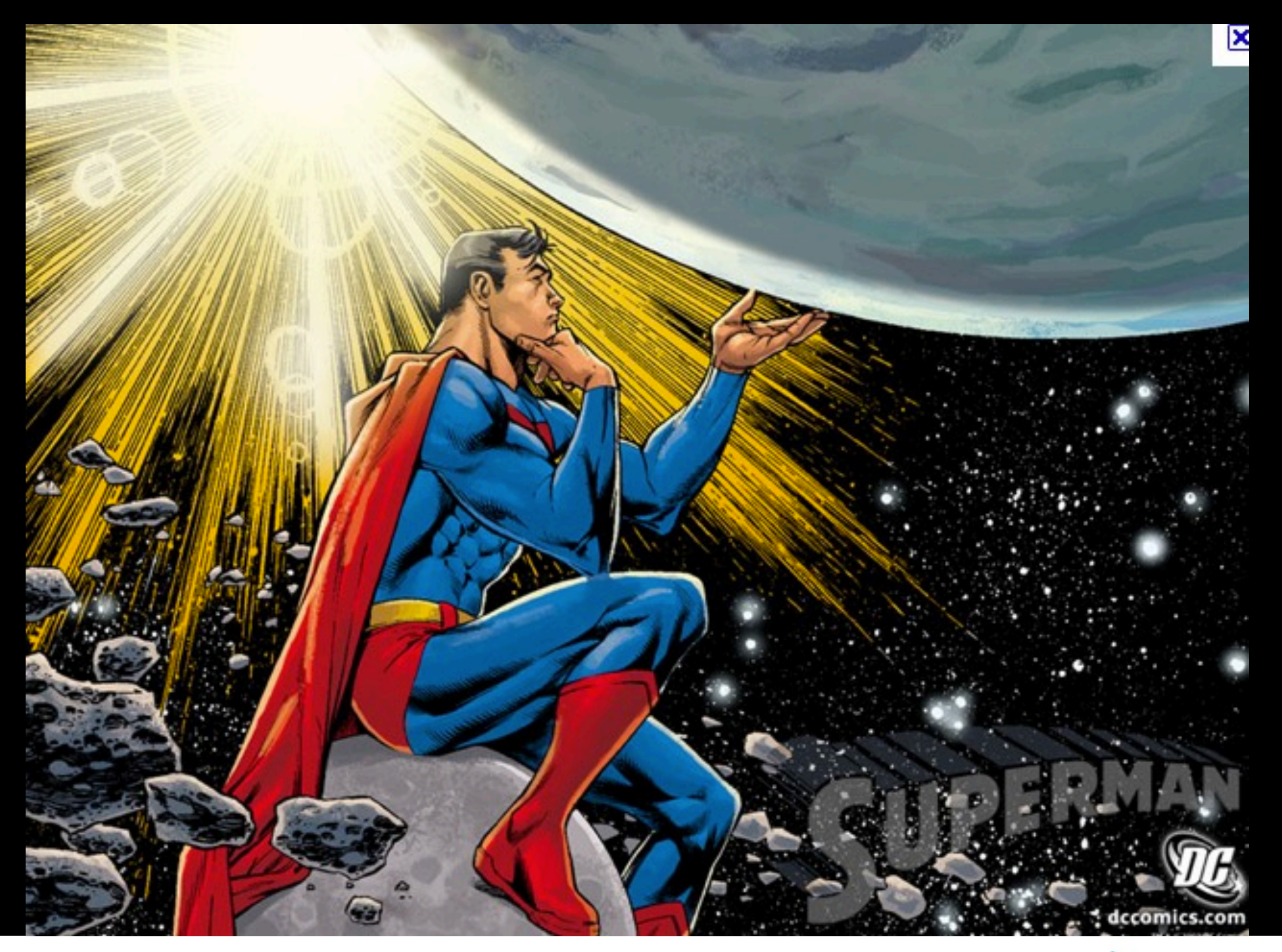

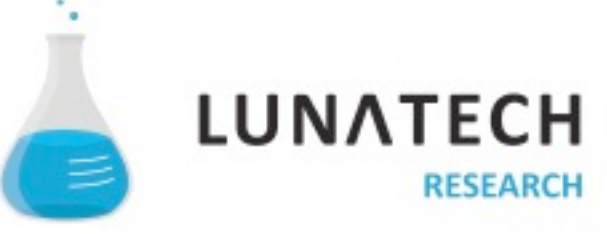

16

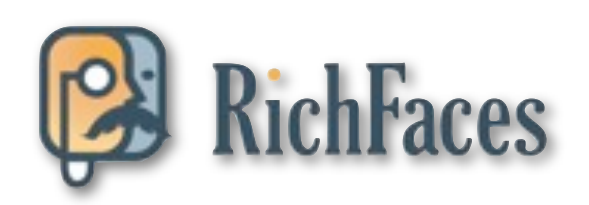

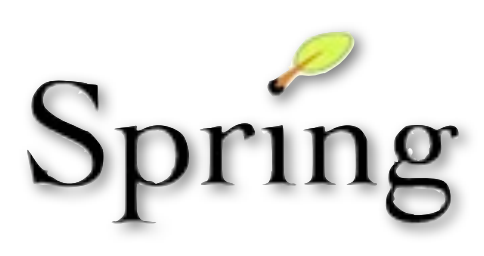

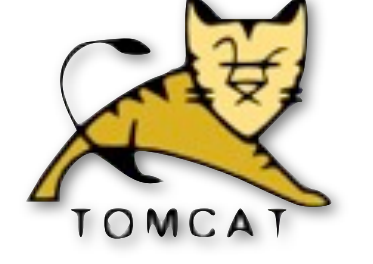

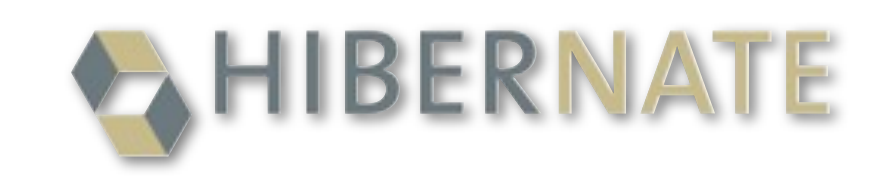

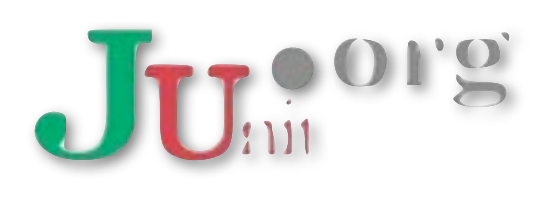

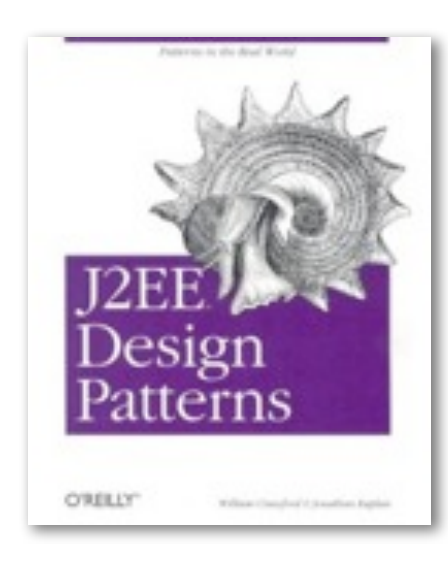

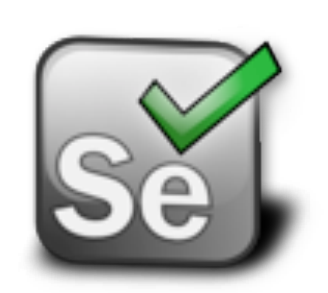

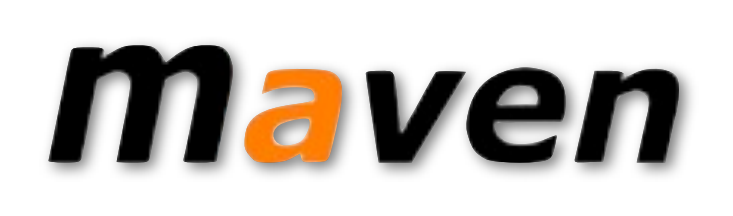

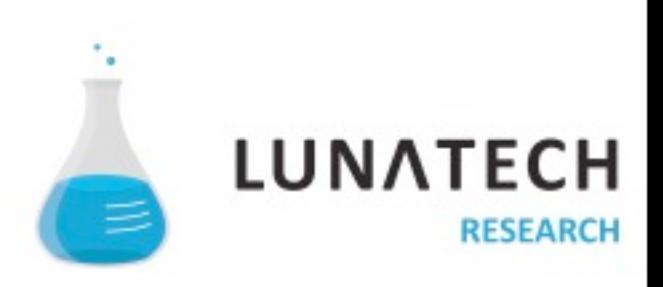

# **Sometimes you need to fight hard to get them working together**

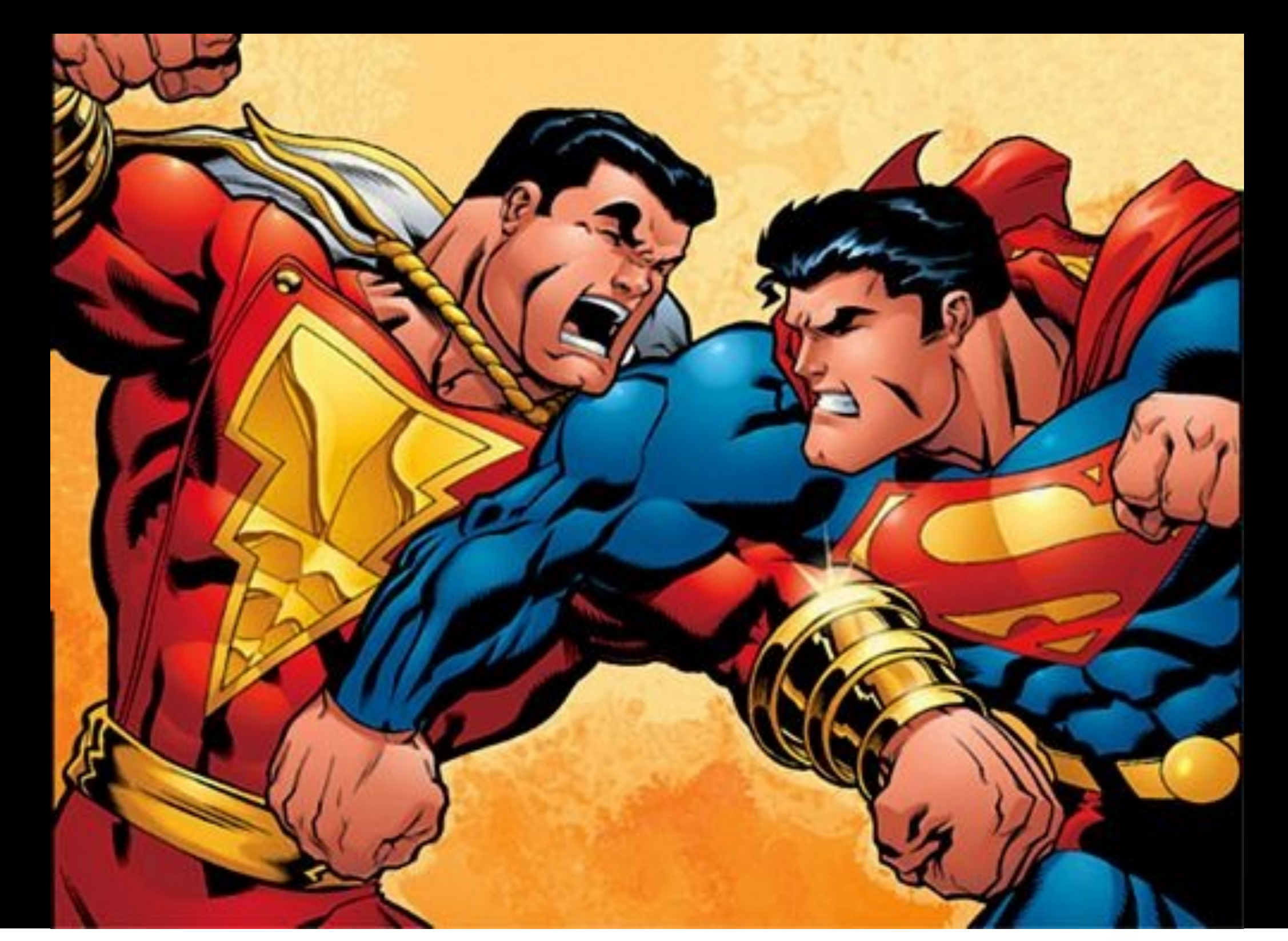

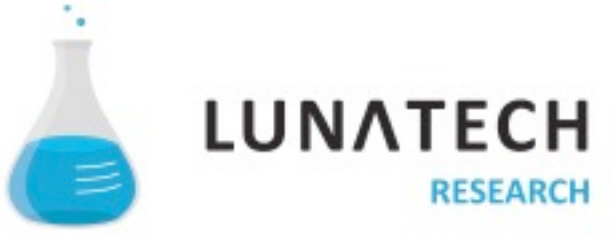

### **Sometimes, there is only one solution**

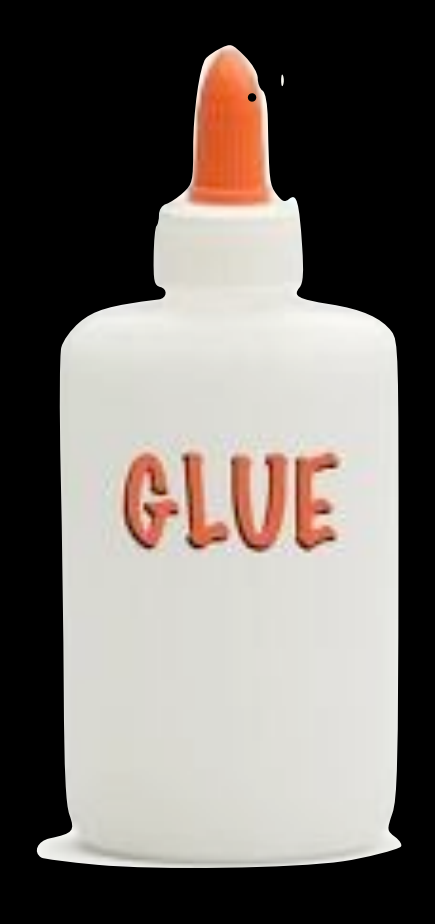

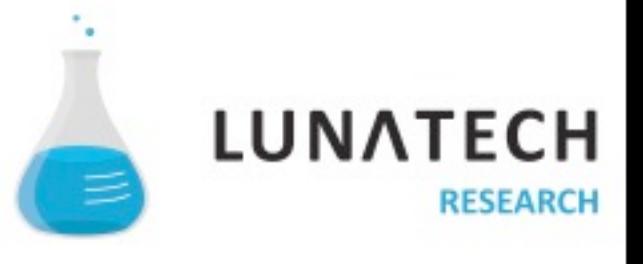

Monday, October 24, 11

# **And pray that it all works out!**

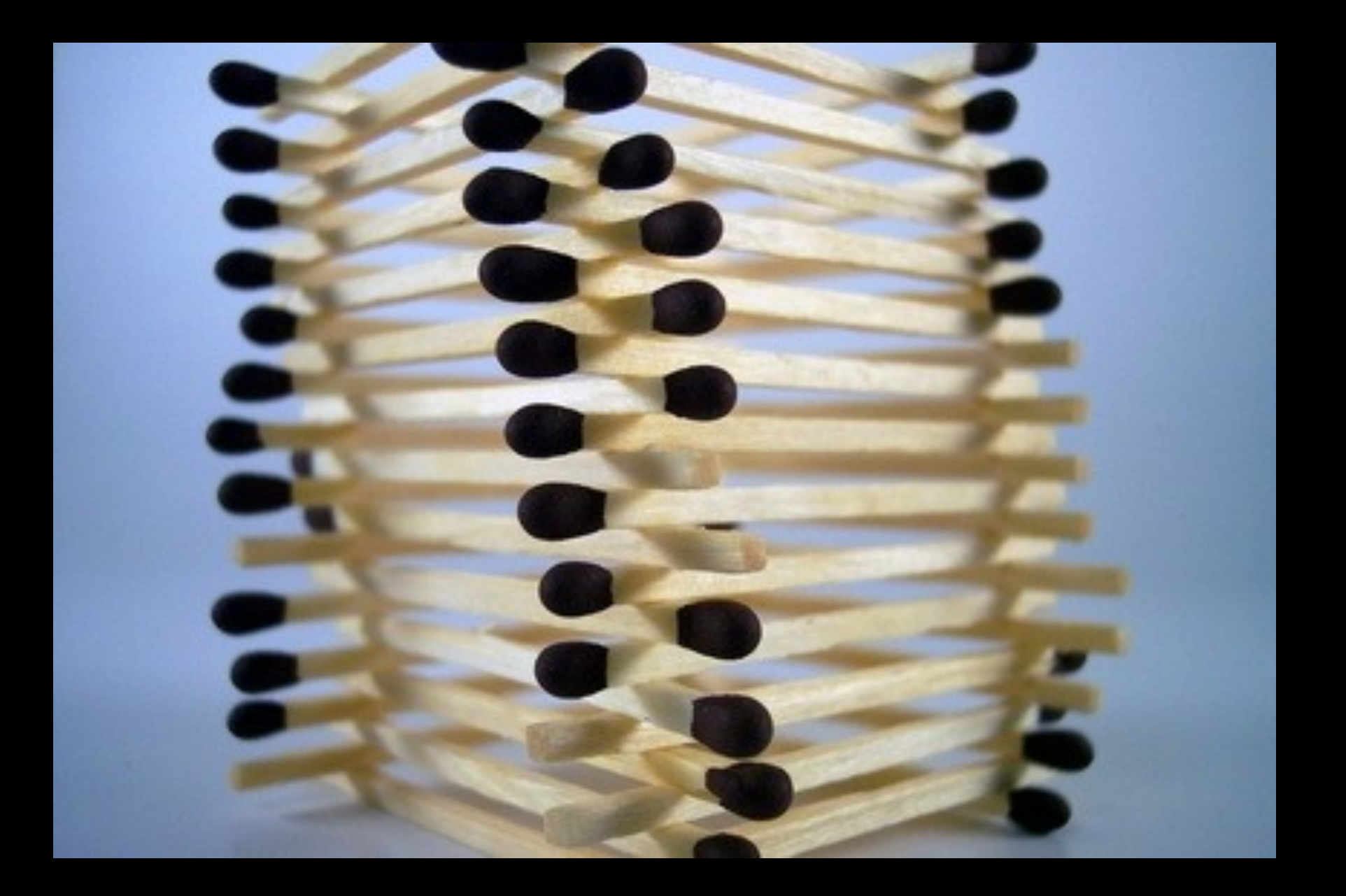

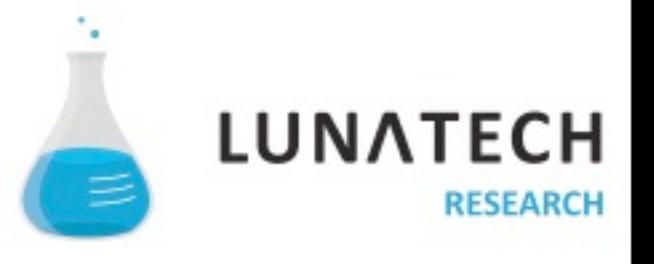

20

Monday, October 24, 11

# **You need incredible speed to build the web app**

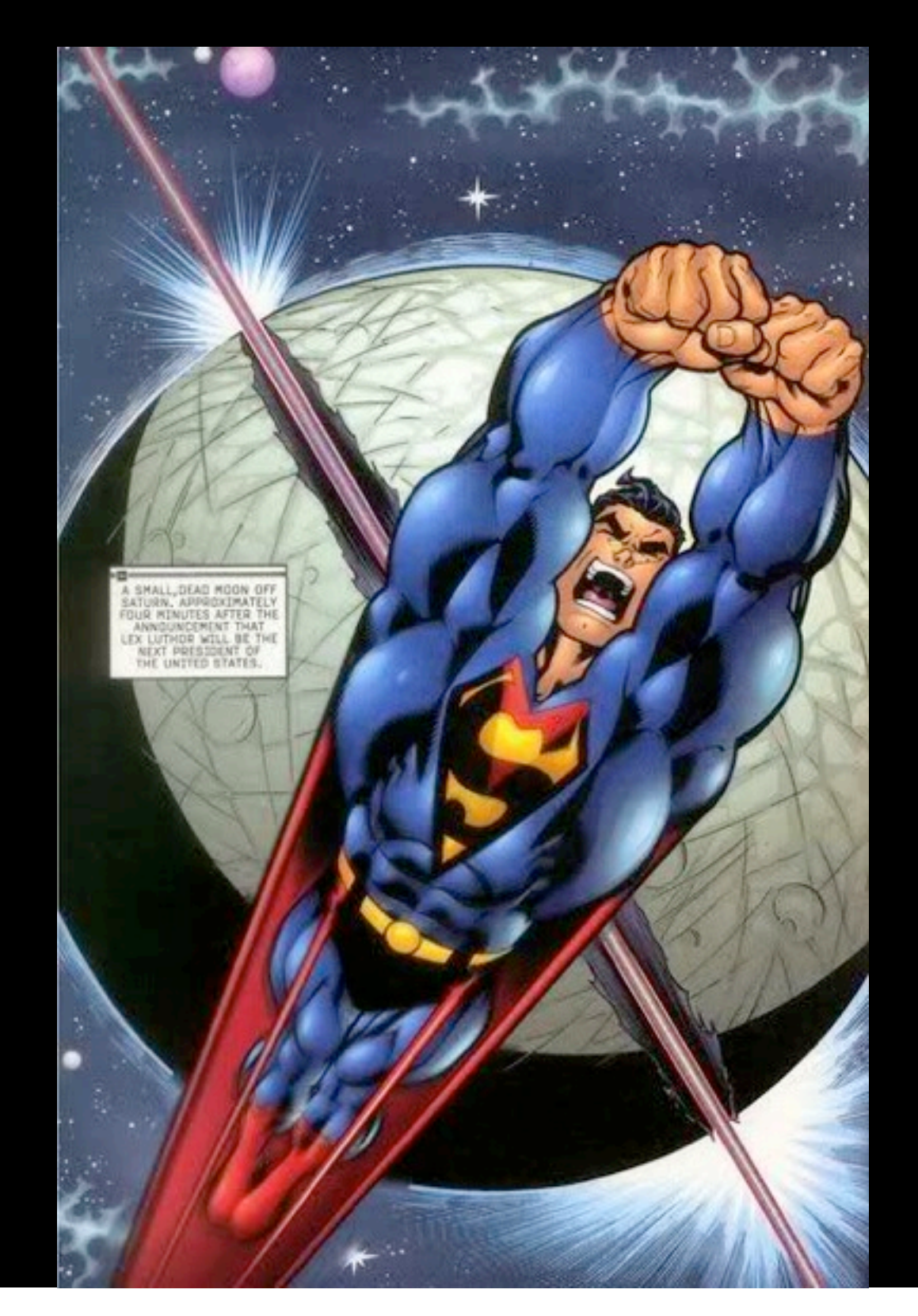

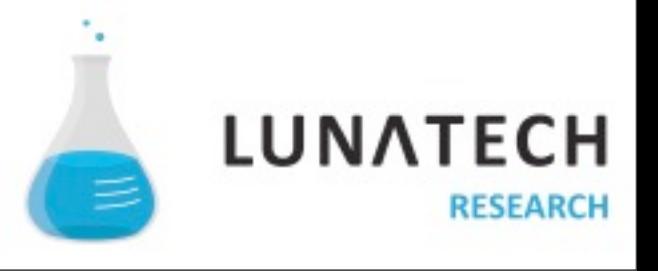

21

## **Typical Java web app. We can do better...**

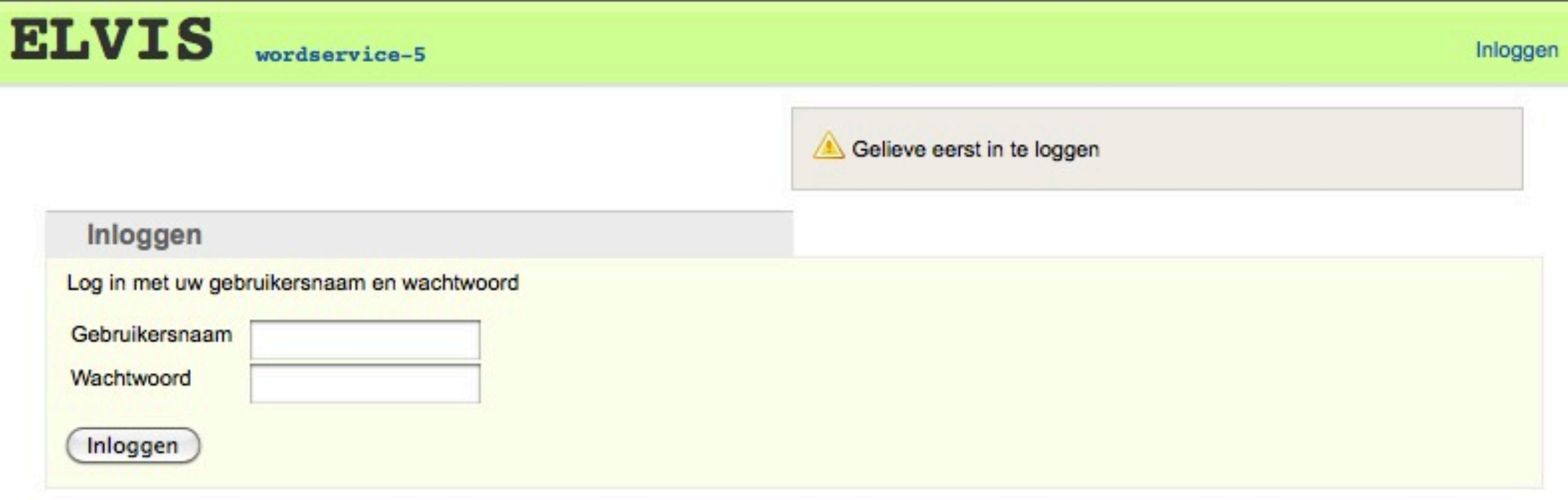

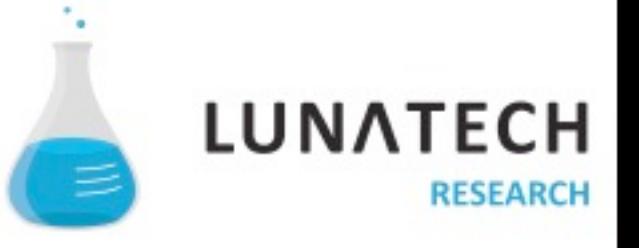

22

# **Internationalization is** often part of your job

# **Also part of your job**

- Asynchronous jobs
- URL routing
- Testing
- File upload
- PDF generation
- Validation
- Dependency management
- Persistence

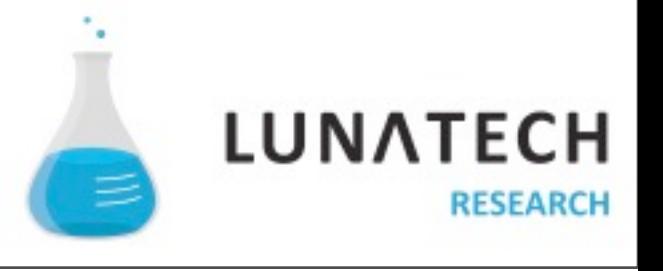

# **Being superman is hard work for little recognition**

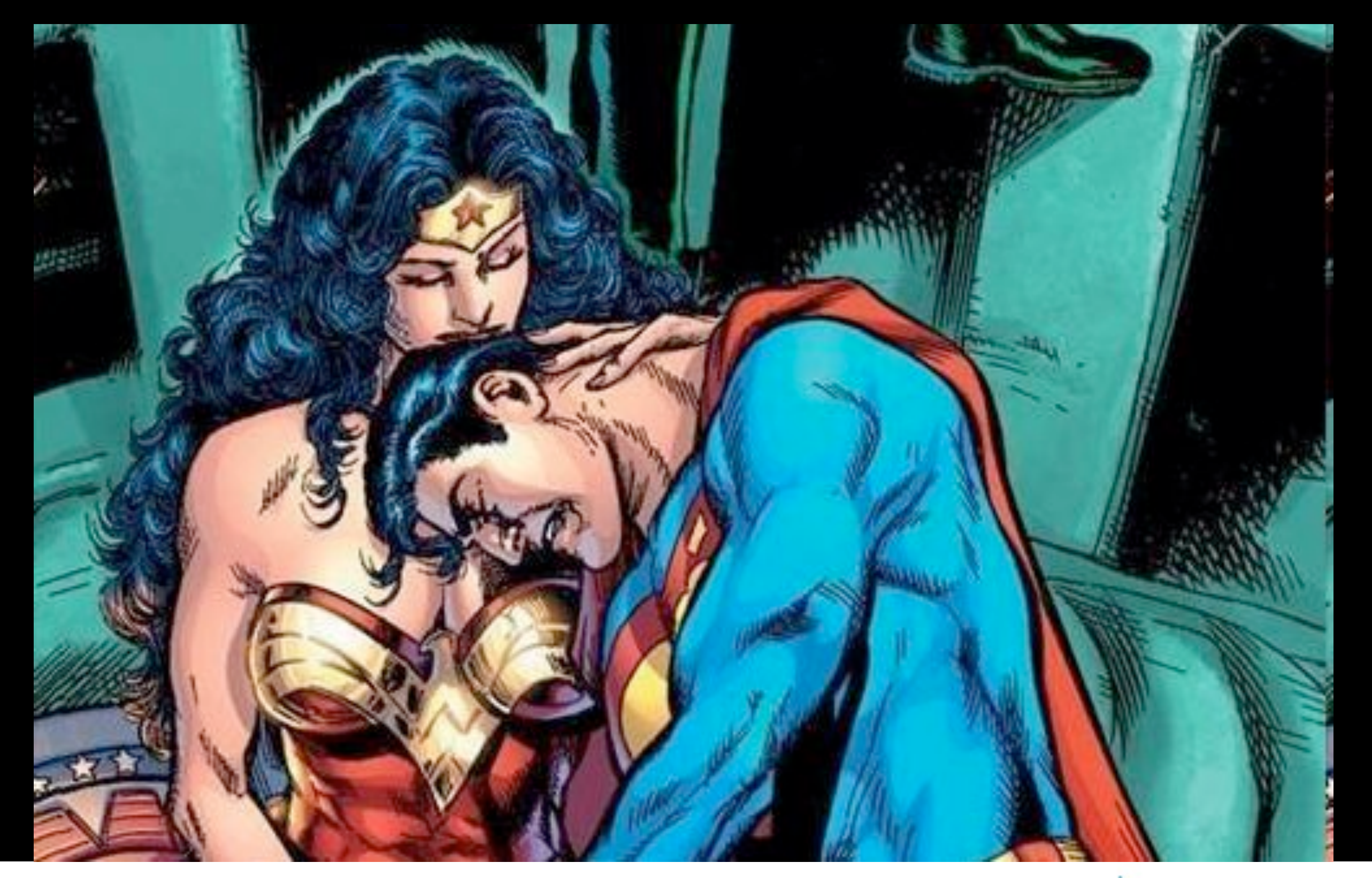

![](_page_24_Picture_2.jpeg)

# **And you might really end up like him**

![](_page_25_Picture_1.jpeg)

![](_page_25_Picture_2.jpeg)

26

#### Concernsive notice the supermanding  $\mathbf{C}$ O Create a we " You should not need to be Superman to create a web application (obvious conclusion)

# II This is exactly what the Play framework focuses on (the real conclusion)

# " Thank you!

# " Play focuses on creating simplicity

# " Play is stateless... like the web

**"** Any changes to the application are automatically reloaded when you hit your browser's 'reload' button

(yes any changes: DB, Controller, views, etc...)

http://www.myapp.com/WarRootDire ctory1/ServletsOnAMoFoPlane?session I d = x 8 1 n d j 3 8 a v n g j L O L d x p a n e w q & a c t i o n = N e xt P a g e & M y k e l = A l v i s & e n t i t y I d = 12 99124&processName=UnladenSwallow Computation&role=peon&date=03%2F 0 1 % 2 F 1 9 9 9 & f l a g S e t t i n g s = 0 1 0 1 0 0 0 1 1 1 0110& return Page = % 2 F S erv let That Ring

# **URLs for perfectionists**

- e.g. http://www.myapp.com/items/323
	- Read it
	- Bookmark it
	- Tweet it

![](_page_33_Picture_5.jpeg)

## **So you can be RESTful**

- URLs are important.
	- Fully realise the meaning of HTTP as a protocol not just a transport layer.
	- Take care of side effects & idempotence.
	- Hypermedia as the engine of application state (no server side navigation state).

![](_page_34_Picture_5.jpeg)

#### **Play is not Servlet based**

![](_page_35_Figure_1.jpeg)

![](_page_35_Picture_2.jpeg)

36

[http://www.myapp.com/items/{id}](http://www.myapp.com/items/%7B)

[http://www.myapp.com/items/{id}](http://www.myapp.com/items/%7B)

GET /items/{id} Application.show

[http://www.myapp.com/items/{id}](http://www.myapp.com/items/%7B)

GET /items/{id} Application.show

public static show(String id) { Item item = Item.findById(id); render(item);

}<br>}

[http://www.myapp.com/items/{id}](http://www.myapp.com/items/%7B)

GET /items/{id} Application.show

public static show(String id) { Item item = Item.findById(id); render(item);

<div><b>Item : </b>\${item.name}</div>

**}** 

```
public void save(Item item) { 
    item.save();
    show(item.id);
}
```

```
public void save(Item item) { 
    item.save();
    show(item.id);
}<br>}
```

```
<form action="@{Application.save}" >
    <input type="hidden" name="item.id" value="$
\{item.id\}' >
    <input type="text" name="item.name" />
</form>
```

```
public void save(Item item) { 
    item.save();
    show(item.id);
}<br>}
```

```
<form action="@{Application.save}" >
    <input type="hidden" name="item.id" value="$
\{item.id\}' >
    <input type="text" name="item.name" />
</form>
```
## **Clear error reporting**

![](_page_44_Picture_36.jpeg)

 $\mathfrak{S}$ Q- Google

#### Java compilation error

The file /app/controllers/Application.java could not be compiled. Error raised is : Syntax error, insert ";" to complete BlockStatements

In /app/controllers/Application.java (around line 12)

![](_page_44_Picture_37.jpeg)

This exception has been logged with id 5pmmm6494

![](_page_44_Picture_8.jpeg)

### **Excellent documentation**

#### **Documentation**

Welcome to the Play framework documentation. This documentation is intended for the 1.2 release and may significantly differ from previous framework versions' documentation.

Check the version 1.2 release notes.

#### **Getting started**

Your first steps with Play and your first 5 minutes of fun.

- 1. Play framework overview
- 2. Watch the screencast
- 3. Five cool things you can do with Play
- 4. Usability details matter as much as features
- 5. Frequently Asked Questions
- 6. Installation quide
- 7. Setting-up your preferred IDE
- 8. Your first application the 'Hello World' tutorial
- 9. Sample applications

#### Tutorial - Play guide, a real world app step-by-step

Learn Play by coding 'Yet Another Blog Engine', from start to finish. Each chapter will be a chance to learn one more cool Play feature.

- 1. Starting up the project
- 2. A first iteration of the data model
- 3. Building the first screen
- 4. The comments page
- 5. Setting up a Captcha
- 6. Add tagging support
- 7. A basic admin area using CRUD
- 8. Adding authentication

![](_page_45_Picture_25.jpeg)

#### Browse

- · Table of contents
- Next: Installation quide

#### Contents

- 1. Getting started
- 2. Tutorial Play guide, a real world app step-by-step
- 3. The essential documentation
	- Main concepts
	- HTTP routing
	- Controllers
- The template engine
- . HTTP form data validation
- The domain object model
- · JPA persistence
- Play libs
- Asynchronous Jobs
- Asynchronous programming with HTTP
- Ajax requests
- · Internationalization
- · Cache
- Sending e-mail
- · Testing the application
- Security Guide
- . Modules and the module repository
- · Dependency management
- · Managing your database evolutions
- · Logging configuration

![](_page_45_Picture_53.jpeg)

# **Play is full stack**

- Development & production NIO server
- Incremental compiler
- MVC stack with a template system
- Persistence engine
- Complete test runner
- Powerful web services client
- Asynchronous task management
- **Extension point through** modules
- Dependency management
- Validation
- Websocket support
- Asynchronous features

![](_page_46_Picture_13.jpeg)

# **Play is extendable**

- Scala module
- PDF module
- Excel module
- MongoDB
- Cobertura
- CoffeeScript
- elasticsearch
- 100 modules and counting
- Cloud ready
	- Heroku
	- Cloudbees
	- Google App Engine
	- Playapps

![](_page_47_Picture_14.jpeg)

![](_page_48_Picture_0.jpeg)

![](_page_48_Picture_1.jpeg)

# **Not for the javascript haters**

• It only manages the server side. Use any client technologies you want (but favour HTML5).

![](_page_49_Picture_2.jpeg)

![](_page_49_Picture_3.jpeg)

![](_page_49_Picture_4.jpeg)

![](_page_49_Picture_5.jpeg)

![](_page_49_Picture_6.jpeg)

![](_page_49_Picture_7.jpeg)

50

Monday, October 24, 11

# " Let's code an application!

Live coding demo…

# " Features are nice, but they should empower not distract

# **Play philosophy**

■ Simple to start with, easy to learn

![](_page_52_Picture_2.jpeg)

![](_page_52_Picture_3.jpeg)

# **Play philosophy**

- Little by little, assemble simple pieces

![](_page_53_Picture_2.jpeg)

![](_page_53_Picture_3.jpeg)

# **Play philosophy**

**- Build awesome web applications** 

![](_page_54_Picture_2.jpeg)

**LUNATECH** 

**RESEARCH** 

# **Play 2.0**

![](_page_55_Picture_1.jpeg)

#### Introducing Play 2.0 by Guillaume Bort, Play project's lead developer.

Since 2007, we have been working on making Java web application development easier. Play started as an internal project at Zenexity and was heavily influenced by our way of doing web projects: focusing on developer productivity, respecting Web architecture, and using from the start a fresh approach to packaging conventions - breaking so-called JEE best practices where it made sense.

In 2009, we decided to share these ideas with the community as an open source project. The immediate feedback was extremely positive and the project gained a lot of traction. Today - after two years of active development - Play has several versions, an active community of 3,000 people, with a growing number of applications running in production all over the globe.

have worked to fix all of these kind of issues, as well as to integrate new features to support a wider range of scenarios. As the project has grown, we have learned a lot from our community and from our own experience - using Play in more and more complex and varied projects.

In the meantime, technology and the Web have continued to evolve. The Web has become the central point of all applications. HTML. CSS and Javascript technologies have evolved quickly - making it almost impossible for a server-side framework to follow. The whole Web architecture is fast moving towards real-time, and the emerging requirements of today's project profiles mean SQL no longer works as the exclusive datastore technology. At the programming language level we've witnessed some monumental

@NicolasLeroux nicolas.leroux@lunatech.com

@nmartignole nicolas@martignole.net

[www.lunatech.com](http://www.lunatech.com)

@PlayFramework

# [www.playframework.org](http://www.playframework.org)

![](_page_56_Picture_5.jpeg)

Monday, October 24, 11